# **Construcción de filtros espaciales para corregir frentes de onda aberrados**

C.I. ROBLEDO SÁNCHEZ Y A. CORNEJO RODRÍGUEZ *Instituto Nacional de Astrofísica, Optica y Electrónica Apartad~ postal* 51 *y* 216, *Puebla, Pue., México* Recibido el 17 de agosto de 1994; aceptado el 10 de octubre de 1994

**RESUMEN. En este trabajo presentamos la elaboración por computadora de filtros cspaciales de amplitud para corregir frentcs de onda. El programa desarrollado visualiza filtros para corregir aberraciones de tercer orden (esférica, coma, astigmatismo, desenfoque e inclinaciou), los filtros que se obtienen SOIl similares a interferogramas que se obticnen con diferentes métodos de prueba de superficies ópticas, como por ejemplo con el interferómetro Twyman-Green, y son calculados cerca** de la pupila de salida. El algoritmo desarrollado también permite obtener los filtros en cualquier **otro plano, este resultado es posible al usar trazo de rayos. Para probar el funcionamiento del** filtro, se desarrolló un algoritmo que calcula la irradiancia en el plano focal con el fin de observar **el cambio que sufre la respuesta impulsiva por "la acción del filtro. El algoritmo para calcular la irradiancia es también con trazo de rayos, donde se considera que cada rayo además de su dirección tiene una fase relativa respecto al rayo axial.**

**AUSTHACT. In tltis work we obtaill a computer simulation of amplitude cosinusoidal filters for trle correction of aberrated wavefronts with third arder aberrations (spherical, coma, astigmatism,** defocus and tilt), the filters are calculated near to the exit pupil and they are similar to Twyman- $G$  **ishochtarrow**  $G$  **<b>li ishochtarrow ishochtarrow inters for other planes**, since we use ray tracing. **To test the operatioll of the filters we developed an algorithm that calculated the irradiance in the focal plane, then we observed the change in the impulse response due to the filter; this algorithm also uses ray tracing and considcrs, in addition lo the direction, the relative pha..'lCof each ray with**  $r$ **espect** to the axial ray.

PACS: 42.15.Dp; 42.40.Jv

## l. INTRODUCCiÓN

En la construcción de elemeutos <sup>O</sup> sistemas ópticos una de las tareas difíciles de realizar **es la corrección de las aberraciones; para lograrlo, algunas veces se tienen que diseñar** superficies asféricas que corrijan los frentes de onda aberrados. La construcción en un taller de óptica de este tipo de superficies es un problema difícil. El uso de superficies asféricas va desde las etapas de prueba de las superficies hasta el uso de estos elementos en instrumentos para mejorar la calidad de las imágenes. Para la etapa de prueba de una superficie óptica asférica se usan los llamados correctores nulos [1], cuyo fin es el de absorber la asfericidad de la superficie bajo prueba y obtener información más simple de analizar. Otra posibilidad también demostrada [2] es el uso de rejillas, llamadas rejillas nulas, cuyo fin es idéntico al de los correctores uulos. El empleo de rejillas nulas es más **recomendable por el costo reducido de éstas en comparación al de las superficies a.."féricas**

de prueba. Para la construcción de superficies asféricas se emplean varias técnicas, como por ejemplo, el uso de herramientas deformables [3], deposición de capas delgadas al vacío [4], el uso de fotolitografía [5] o por maquinado de las superficies con puntas de diamante [6]; también, podría señalarse el uso de elementos ópticos holográficos generados por computadora [7].

Este trabajo describe la construcción de filtros para corregir aberraciones de tercer orden, donde suponemos que se conoce la función de aberración *IV(x, y)* del frente de onda. Con esta información construimos filtros de tipo cosenoidal para corregir diferentes tipos de aberraciones. Con el fin de observar el funcionamiento de los filtros se desarrolló un algoritmo que calcula la irradiaucia en el plano imagen paraxial, este algoritmo usa también trazo de rayos e incorpora a cada rayo su fase relativa respecto a los demás. Es conveniente aclarar que el uso de estos filtros no está pensado para la etapa de cons**trucción, sino más bien para corregir sistemas afectados por aberraciones.**

## 2. TEORÍA

El filtro se obtiene en el plauo de la pupila de salida y es proyectado al plano *Zo* (Fig. 1) por medio de trazo de rayos. Por efecto de la difracción eu el filtro, cada punto en él se puede considerar como una fuente puntual que origina uu frente de ouda esférico; sólo un rayo de este frente esférico se considera con dirección al punto *P* (Fig. 1) que se encuentra sobre el eje. Para cada uno de los rayos difractados se calcula la diferencia de camino óptico (DCO) con respecto al rayo axial que tiene a lo largo del eje óptico una longitud de *R*. La condición para tener interferencia constructiva en el punto *P*, para cualquier rayo proveniente del frente de onda, es que la longitud *AC* sea igual a la DCO (Fig. 1), requiriéndose que

$$
DCO = R - l_n = n\lambda,
$$
\n(1)

donde *R* es la longitud de trayectoria óptica para el rayo axial,  $l_n$  es la camino óptico correspondiente a cada rayo medido a lo largo de él, *n* es un número entero designando los diferentes rayos provenientes del frente de onda y *A* la longitud de onda empleada. Considerando la Fig. 1 y la Ec. (1), la DCO tiene la siguiente forma:

DCO = 
$$
R - \left( \sqrt{(x - x_0)^2 + (y - y_0)^2 + (z - z_0)^2} + \sqrt{x_0^2 + y_0^2 + (R - z_0)^2} \right);
$$
 (2)

las coordenadas en el plano del filtro son  $x_0, y_0, z_0$  y las coordenadas en la pupila de salida del frente de onda son  $x, y, x$ . La superficie del frente de onda es de la forma

$$
f(x, y, z) = x2 + y2 + (z - R)2 - (R - W)2 = 0.
$$
 (3)

Esta función representa una superficie esférica con centro en el punto *R* sobre el eje  $z$ , si la función de aberración  $W(x, y)$  no existiera. El gradiente de la función  $f(x, y, z)$ nos da los vectores normales o perpendiculares a la superficie, por lo tanto, al obtener el gradiente de la función  $f(x, y, z)$ , obtenemos la ecuación de los rayos que pasan por el

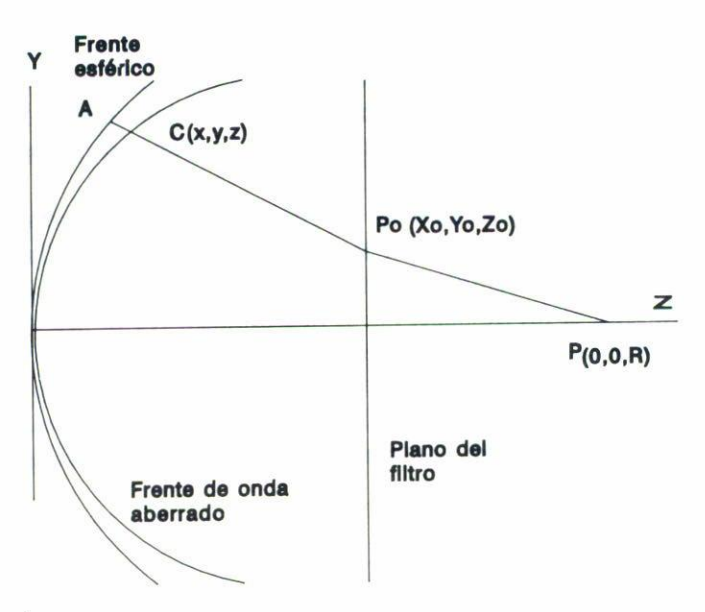

FIGURA 1. Trazo de rayos.

punto  $(x, y)$  del frente de ondas con pendiente igual al gradiente de la función  $f(x, y, z)$ . Con la ecuación de los rayos se puede obtener en qué punto  $(x_0, y_0)$  cruzan los rayos el plano *zo.* Las coordenadas *(xo, Yo)* se obtienen con las siguientes ecuaciones para trazo de rayos  $[8]$ :

$$
x_0 = x - \frac{(z - z_0)(x + (R - W)\frac{\partial W}{\partial x})}{z - R},
$$
  
\n
$$
y_0 = y - \frac{(z - z_0)(y + (R - W)\frac{\partial W}{\partial y})}{z - R}.
$$
\n(4)

Con estas dos ecuaciones se obtieneu las coordenadas a las que se propaga cada rayo del frente de onda. La función de aberración  $W(x, y)$  de un sistema óptico [9] con respecto a una esfera centrada en el punto imagen paraxial está dada por

$$
W(x,y) = A(x^2 + y^2)^2 + By(x^2 + y^2) + C(x^2 + 2y^2) + D(x^2 + y^2) + Ex + Fy;
$$
 (5)

**los coeficientes A, D, e,** *D, E* **Y** *F* **representan los valores de la aberración esférica, coma,**  $a$ stigmatismo, desenfoque e inclinación, respectivamente.

El filtro construido se calcula con la información de la DCO de la Ec. (2) teniendo la siguiente función de trasmitancia [10]:

$$
t(x_0, y_0) = \frac{1}{2} \left( 1 + \cos \frac{2\pi}{\lambda} \text{DCO} \right). \tag{6}
$$

En la Ec. (6) las coordenadas están limitadas por el tamaiío de la pupila de salida que se quiere cubrir con el filtro.

#### *2.1. Cálculo de la irmdiancia*

La irradiancia producida por el frente de onda al pasar a través del filtro se obtuvo de forma similar a como se obtienen los hologramas generados por computadora usando trazo de rayos [11]. La irradiancia en un punto cualquiera como por ejemplo  $Q(1)$  (Fig. 2), se **encuentra al sUlllar todas las contribuciones de amplitud y fase de los rayos provenientes** de varios puntos del frente de onda que pasan por el filtro, este cálculo se realiza para una distribución de puntos en un plano trasversal al eje, (Fig. 2). La amplitud del campo para un punto como por ejemplo Q( 1) de la Fig. 2, debida al rayo *p,* es

$$
E_{Q(1)} = \frac{A}{r_p} e^{ikr_p},\tag{7}
$$

donde  $A$  es la amplitud para el rayo  $p$  afectada por la trasmitancia del filtro y  $r_p$  es la longitud de camino óptico del rayo p desde el frente de onda al punto  $Q(1)$ . Para obtener **la amplitud total en este punto se suma la contribución de un número finito de rayos, de**  $l$ a siguiente forma:

$$
E_{t} = \sum_{p=1}^{n} \frac{A(p)}{r_{p}} e^{ikr_{p}}.
$$
\n(8)

Con la Ec. (8) la irradiancia en el punto *Q(l)* es igual a

$$
I_{Q(1)} = E_t E_t^*.
$$
\n(9)

**Cunsiderando la componente real de la Ec. (9), la inadiancia se calcula con la siguiente ecuación:**

$$
I_{Q(1)} = \sum_{p=1}^{n} \sum_{q=1}^{N} \frac{A(p)A(q)}{r_p r_q} \cos k(r_p - r_q); \qquad (10)
$$

las componentes  $A$  representan las amplitudes de los rayos  $p$  y  $q$ ,  $k$  es el número de onda  $2\pi/\lambda$ y $r_p, r_q$ son los caminos ópticos de los rayos  $p$ y $q.$ 

## *2.2. Errores de fabricación de los filtros*

Durante el proceso de fabricación de los filtros existe pérdida de información tanto es**pacial como de nivel de gris en cada pixel; estas pérdidas de información se debcll a** la discretización en la posición y en el tono de gris de cada pixel de la pantalla de la computadora. Se debe añadir a estos errores el error producido al trasladar la imagen del filtro de la pantalla a un negativo, en este caso hay que considerar que la respuesta de la película no es lineal para los tonos de grises y que la información que deseamos es **casi imposible codificarla completamente en el negativo. En el caso de usar el filtro en un** arreglo experimental, aparece en el negativo el error al reducir la imagen del filtro y, desde **luego, el error de alineación, que surge cuando colocamos el filtro cn cl sistema óptico.**

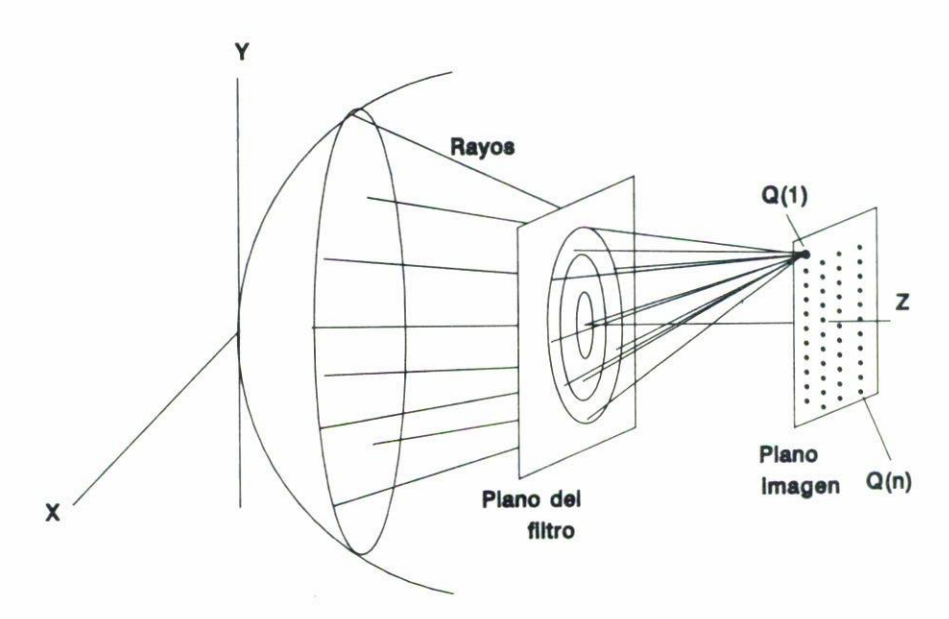

**FIGURA 2. Cálculo de la distribución de irradiancia a través del filtro.**

**Todos estos errores 5GB acumulativos y su acción reduce la eficiencia del filtro, por lo que** se les debe tomar en cuenta con el fin de compensarlos o reducirlos en el momento del diseño.

#### 3. RESULTADOS

Los programas que se crearon se realizaron en una Workstation Axil 220 y fueron programados en lenguaje C. Los filtros generados se obtuvieron fotográficamente de la pantalla de la computadora. Para calcular la trasmitancia se usó la Ec. (6) que, como se puede observar, el valor de  $t(x_0, y_0)$  cae dentro del intervalo [0,1]. Un valor 0 para la trasmitancia significa que impide el paso de la luz y el valor de 1 que es transparente. Para acoplar este intervalo a la imagen que despliega la computadora, se reescaló el intervalo **[0,1) a 256 tonos de grises, obteniendo una variación mas continua como lo requiere la**  $Ec. (6).$ 

La imagen de los filtros (Figs. 3 y 6) tienen un tamaño de 256  $\times$  256 pixeles. Para el cálculo se empleó una longitud de onda de 632.8 nm, *R* se escogió de 50 cm y los filtros se calcularon a una distancia  $z_0 = 15$  cm. de la pupila de salida. El ancho de la pupila de salida se fijo a 5 cm y se dividió en  $256 \times 256$  unidades, representando cada unidad un rayo. Cada rayo se propagó al plano del filtro *Zo* usando las Ecs. (4) con una función de aberración  $W$  dada. Para cada uno de los rayos se calcula su DCO con la Ec. (2) y finalmente se calcula el valor de trasmitancia con la Ec. (6). La Fig. 3 **muestra un filtro para corregir las aberraciones esférica y coma con valores de coeficientes:**  $A = 1.0 \times 10^{-4}$  y  $B = 1.0 \times 10^{-4}$ , respectivamente. En la Fig. 6 se muestra el filtro **para corregir las aberraciones (esférica, cmua, astigmatismo e inclinación en** *x)* **con los**

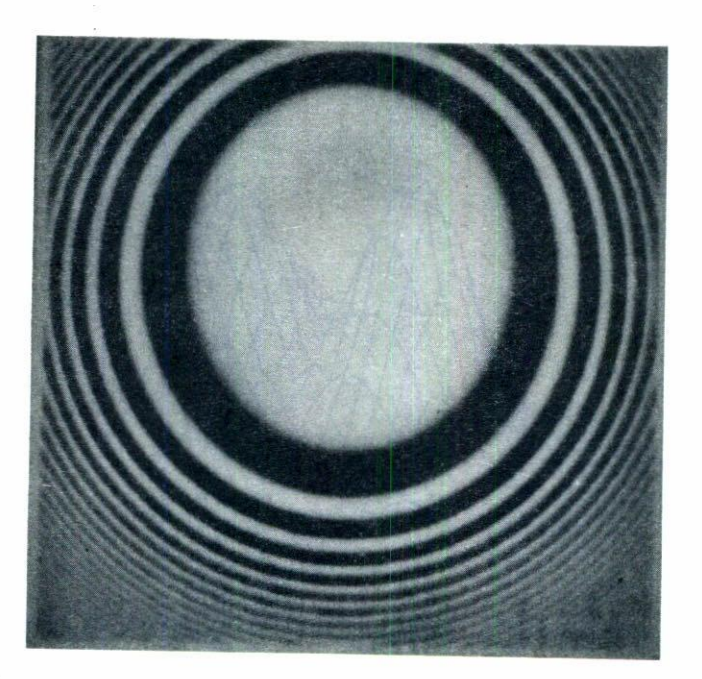

FIGURA 3. Trasmitancia del filtro con aberración esférica  $(A = 1.0 \times 10^{-4})$  y coma  $(B = 1.0 \times$  $10^{-4}$ ).

siguientes coeficientes:  $A = 1.0 \times 10^{-4}$ ,  $B = 1.0 \times 10^{-4}$ ,  $C = 0.5 \times 10^{-4}$  y  $E = 1.0 \times 10^{-4}$ , **respectivamente.**

Para probar el funcionamiento de los filtros se desarrolló también un programa que calcula la irradiancia en el plano imagen, éste se realizó con ayuda de la Ec. (10), la cual da el valor de irradiancia para un único punto,  $Q(1)$ , (veáse Fig. 2). Para obtener la distribución de irradiancia para un plano transversal, se calculó la irradiancia para 570 puntos igualmente separados cubriendo un área cuadrada, del plano imagen, de  $20\times20~\mu$ m. Este programa nos permite analizar qué efecto provocan, en la distribución de irradiancia, en el plano imagen, los diferentes tipos de aberraciones en el frente de onda y también cómo se modifica esta distribución de irradiancia cuando el filtro está puesto en el sistema. Inicialmente calcnlamos la distribución de irradiancia con sólo el frente de onda aberrado. La Fig. 4 muestra la irradiancia en el plano imagen obtenida por las aberraciones esférica y coma, la Fig. 7 muestra la irradiancia para un frente de onda que tiene aberración esférica, coma, astigmatismo e inclinación en el eje *x.* Después se colocó el filtro en el sistema óptico y se analizaron los cambios producidos en la irradiancia. La Fig. 5 muestra el efecto en la distribución de irradiancia cuando se considera que el filtro de la Fig. 3 está puesto en el sistema y el frente de onda tiene aberración esférica y coma. En la Fig. 8 observamos el efecto del filtro de la Fig. 6 teniendo el frente de onda las aberraciones esférica, coma, astigmatismo e inclinación en *x.* En las Figs. 5 y 8 observamos una mejora  $s$ ubstancial en la distribución de la irradiancia en el plano imagen por la presencia de los filtros creados, esta mejora se puede explicar por el estrechamiento de la respuesta **impulsiva.**

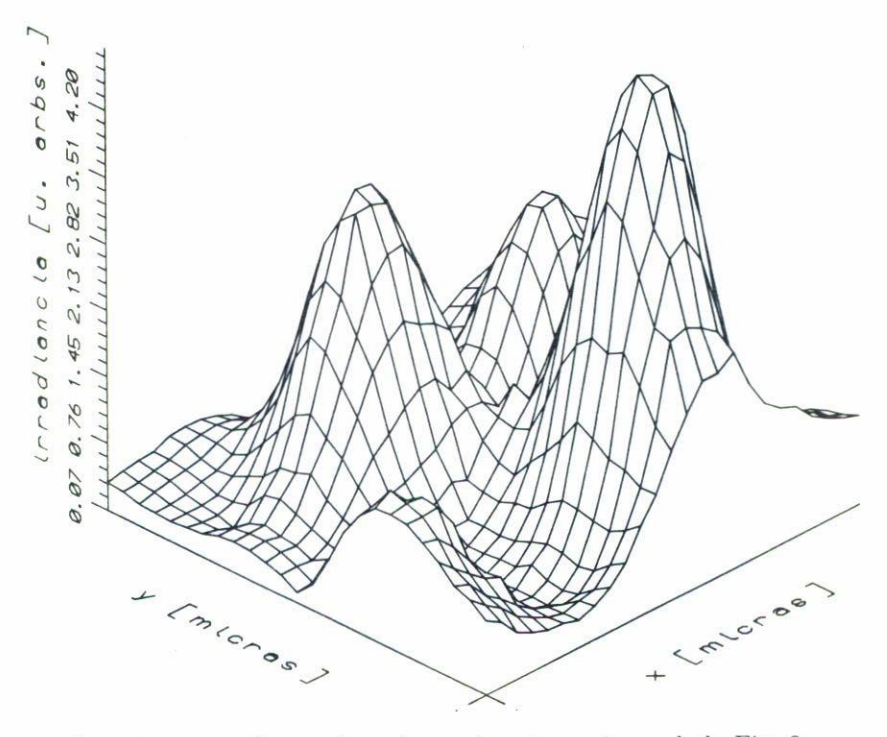

FIGURA 4. Irradiancia para un frente de onda con las aberraciones de la Fig. 3.

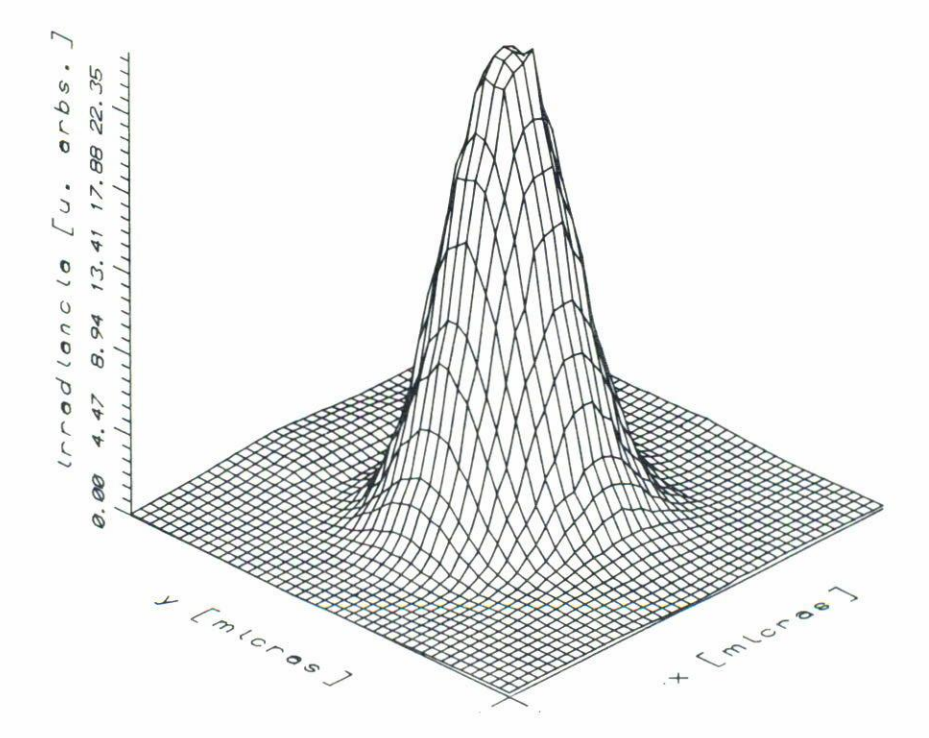

FIGURA 5. Irradiancia con el filtro corrector de la Fig. 3.

![](_page_7_Figure_1.jpeg)

FIGURA 6. Trasmitancia del filtro considerando: esférica ( $A = 1.0 \times 10^{-4}$ ), coma ( $B = 1.0 \times 10^{-4}$ ), astigmatismo ( $C = 0.5 \times 10^{-4}$ ) e inclinación en el eje  $x$  ( $E = 1.0 \times 10^{-4}$ ).

![](_page_7_Figure_3.jpeg)

FIGURA 7. Irradiancia sin el filtro para un frente con las aberraciones de la Fig. 6.

![](_page_8_Figure_1.jpeg)

![](_page_8_Figure_2.jpeg)

#### 4. CONCLUSIONES

Se obtienen fotográficamente de una computadora algunos filtros de amplitud de tipo **cosclloidal y se simula el funcionamiento de estos filtros. Para ohservar el funcionamiento** se realizó un programa que calcula la distribución de irradiancia en el plano imagen. Para la obtención de los filtros se consideraron sólo aberraciones de tercer orden y el método para generarlos utiliza trazo de rayos que se presenta como un método alternativo para el diseño de filtros. Esta técnica nos permite, además de generar los filtros, obtener la irradiancia cuando en ellos se introduce información de la fase en los rayos. Otro punto interesante es que con esta técnica el proceso de filtraje se puede realizar en cualquier plano sin estar obligados a filtrar en el plano de Fourier como usualmente se hace. En nuestras simulaciones consideramos aberraciones de tres longitudes de onda, dando por tanto filtros de baja frecuencia espacial. Un proyecto a futuro es construir este tipo de filtros y aplicarlos a sistemas en los cuales se tenga el conocimiento previo de sus abe**rraciones. Es conveniente mencionar que sería necesario reducir los errores mencionados** para mejorar la calidad del filtro.

## AGRADECIMIENTOS

Los autores agradecen a S. Vázquez y G. Camacho sus útiles comentarios. C. Robledo agradece al CONACyT el apoyo otorgado durante la realización de este trabajo, a través de una beca de postgrado.

### **REFERENCIAS**

- A. Offner and D. Malacara, Optical Shop Testing, J. Wiley & Sons, Second Edition, New York, 1. Cap. 12, (1992) p. 427.
- $\overline{2}$ . D. Malacara and A. Cornejo, Appl. Opt. 13 (1974) 1778.
- 3. H.M. Martin, Opt. & Phot. News 1 (1990) 22.
- J. Angénieux, A. Masson and Y. Rouchouse, Opt. Eng. 24 (1985) 499.  $4.$
- L. d'Auria, J.P. Huignard, A.M. Roy and E. Spitz, Opt. Comm. 5 (1972) 232. 5.
- J.M. Sasian and R.A. Chipman, Appl. Opt. 32 (1993) 60. 6.
- $7.$ R.C. Fairchild and J.R. Fienup, Opt. Eng. 21 (1982) 133.
- A. Cordero-Dávila, A. Cornejo-Rodríguez and O. Cardona-Núñez, Appl. Opt. 31 (1992) 2370. 8.
- D. Malacara, Optical Shop Testing, J. Wiley & Sons, Second Edition, New York, Cap. 2 (1992) 9. p. 51.
- 10. T. Yatagai, Bull. Japan Soc. of Prec. Engg. 19 (1985) 163.
- 11. A.D. Stein, Z. Wang and J.S. Leigt, Jr., Comp. in Phys. 6 (1992) 389.